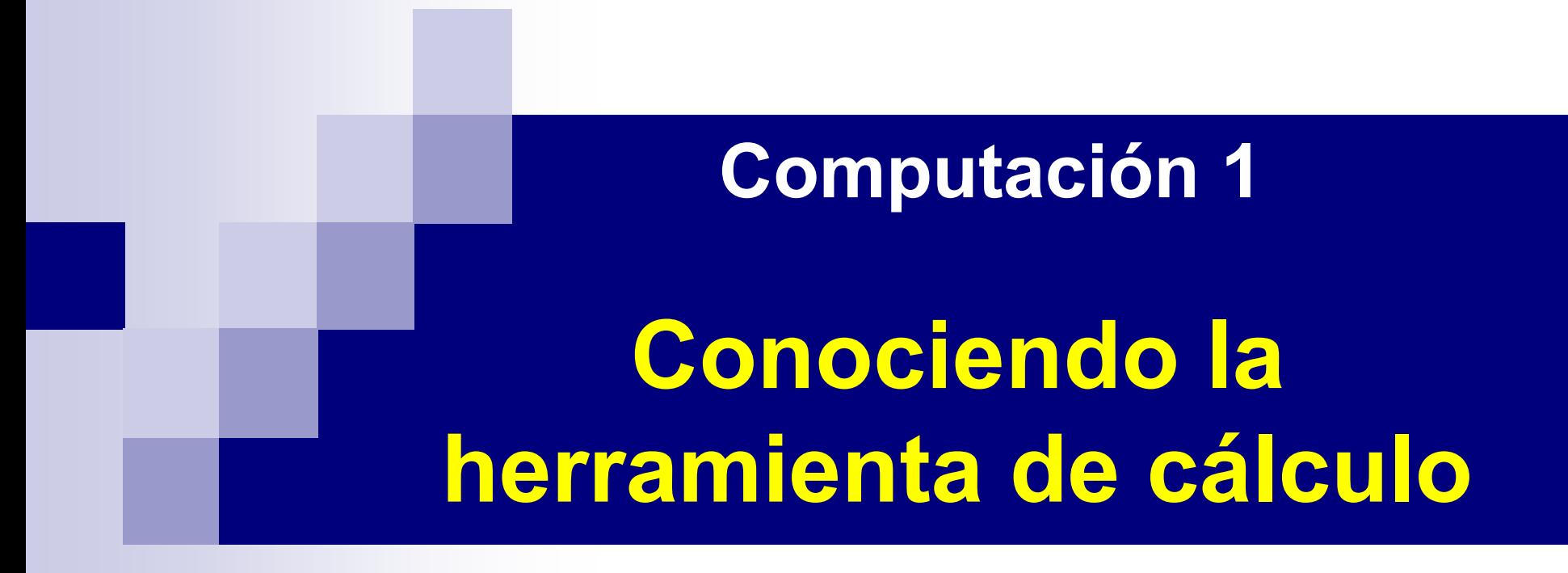

# La Computadora

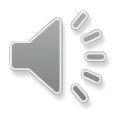

## Sistemas Operativos **¿qué hacen?**

Gestionan y coordinan el uso de los recursos del equipo haciendo que los detalles particulares del hardware sean transparentes para las aplicaciones

#### Es un intermediario entre los programas y el hardware (recursos)

#### **Consideramos recursos a:**

- **G** Memoria RAM
- **e** Procesador
- Captura y despliegue de información
- **G** Discos, disquetes, CD-ROM
- **Conexión de red**
- **G** Dispositivos varios
- **G** Etc.

No son imprescindibles pero ...

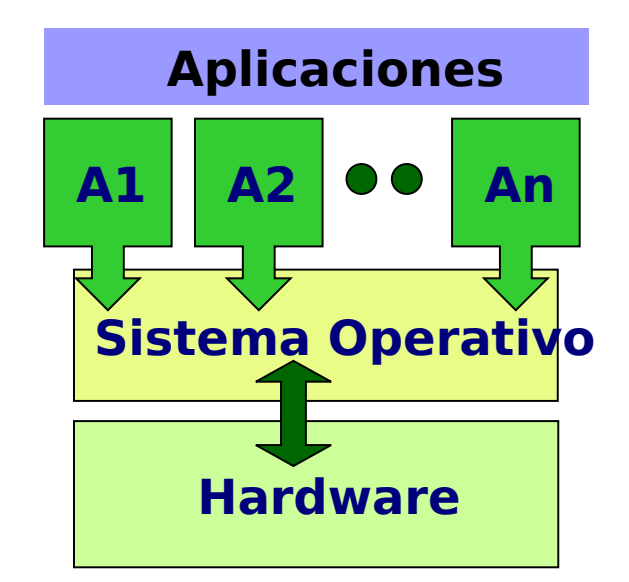

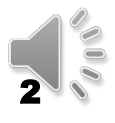

## Sistemas Operativos <sup>N</sup>**ecesidad de…**

¿Cómo se ejecuta un programa?

- Se lee desde algún dispositivo de memoria estable
- Se copia en la memoria RAM
- Se ordena la ejecución de la primer instrucción

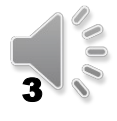

## Sistemas Operativos

¿cómo se ejecutan? **<sup>1</sup>**

- 0- Al encender el equipo se comienza a ejecutar el programa BIOS almacenado en una EEPROM
- 1<sup>°</sup>- BIOS verifica que el hardware básico esté instalado y operativo
- 2<sup>°</sup>- BIOS lee parámetros de la instalación desde la memoria CMOS
- 3<sup>°</sup> y 4<sup>°</sup>- BIOS lee el SO según dirección dada por la CMOS y carga el núcleo de él en memoria RAM
- 5<sup>°</sup>- BIOS ordena que se ejecute la 1<sup>ª</sup> instrucción del SO

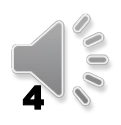

### Sistemas Operativos ¿cómo llegan al control del equipo? Proceso de arranque de un computador (Boot process)

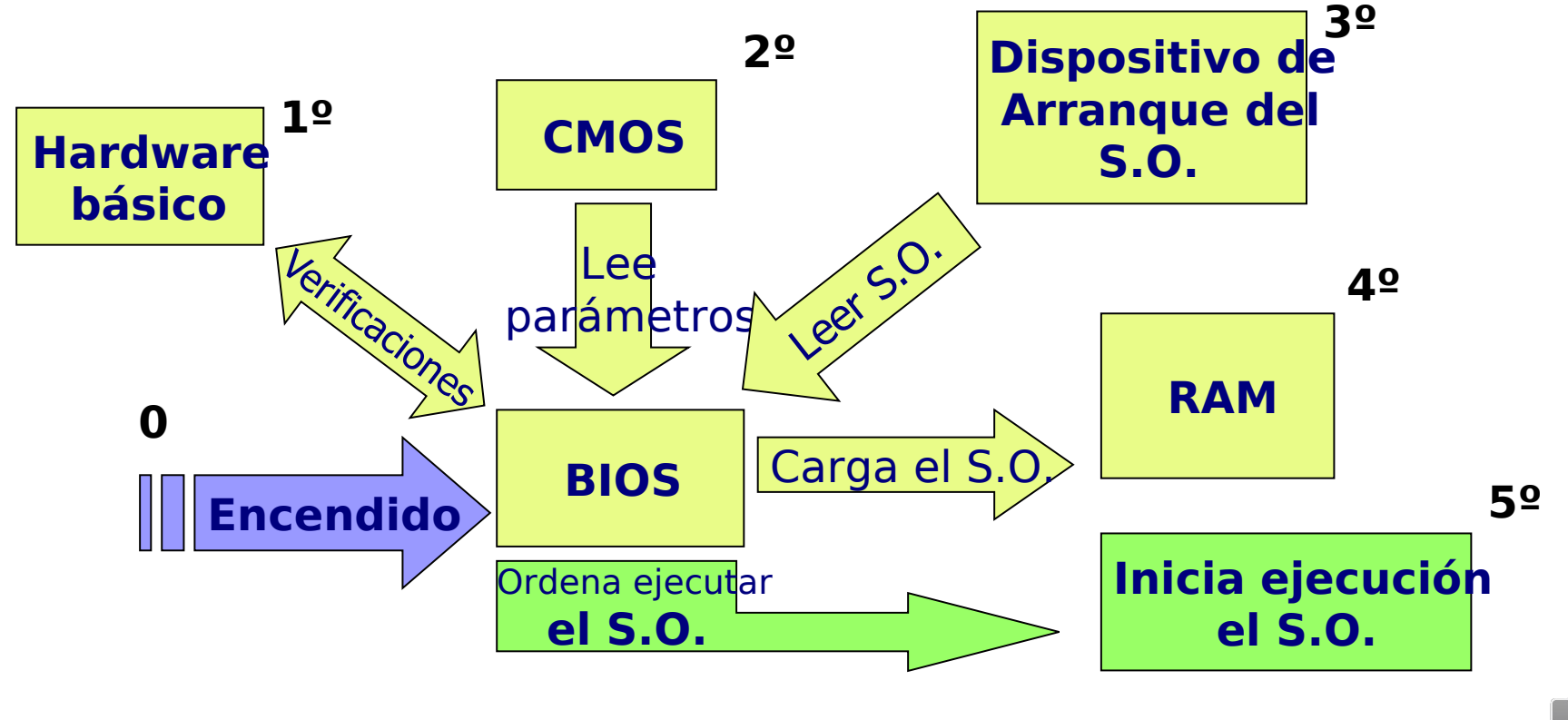

## Sistemas Operativos

¿cómo se ejecutan? **<sup>2</sup>**

Una vez que se empieza a ejecutar el SO:

- Termina de cargarse a sí mismo en la memoria RAM
- Carga los programas de control de los diferentes dispositivos y otros programas "residentes"
- Queda a la espera de órdenes del usuario y atiende interrupciones.

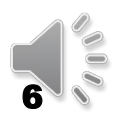

## Sistemas Operativos

¿cómo funcionan?

Esquema de relaciones:

aplicaciones  $\diamondsuit \rightarrow$  SO  $\diamondsuit \rightarrow$  hardware

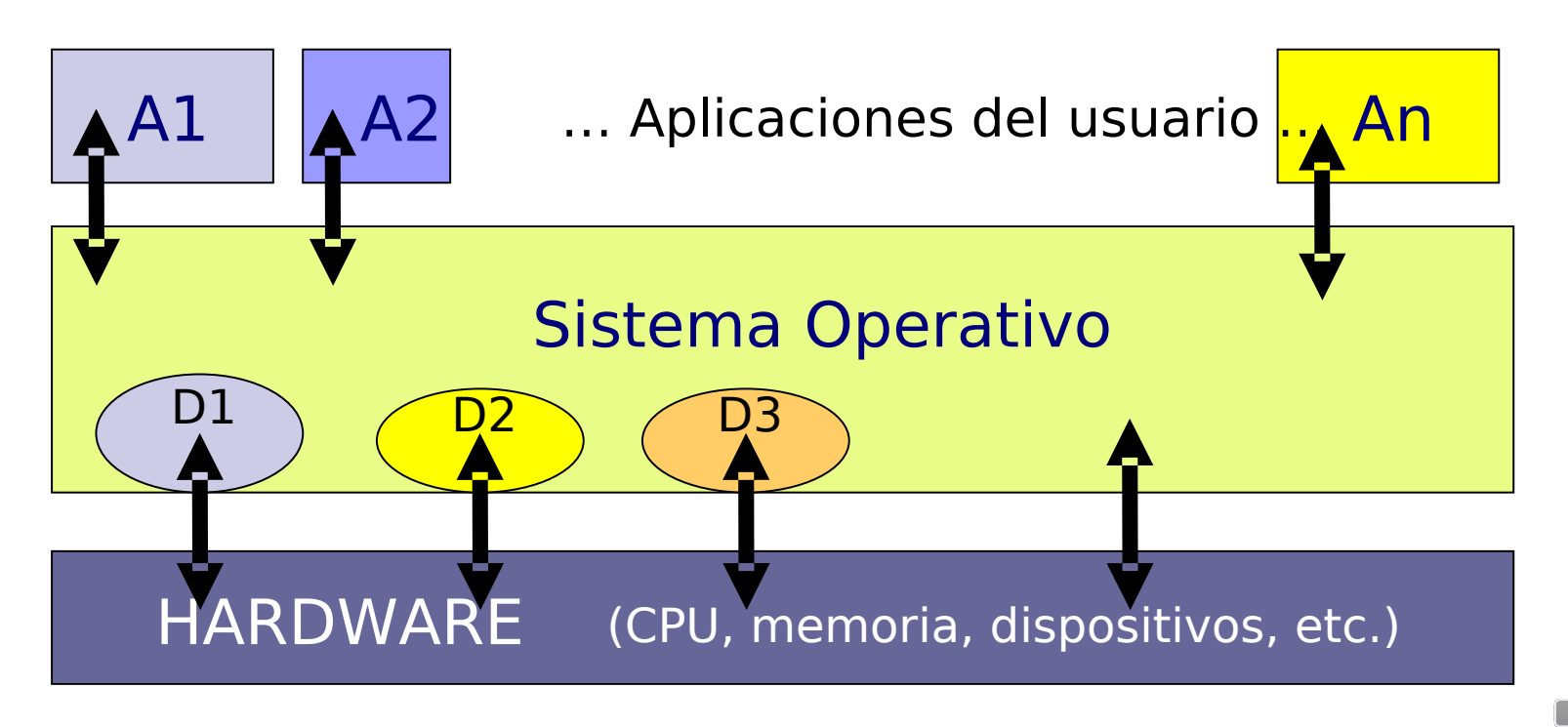

## Sistemas Operativos Ejemplos PC

- Unix Berkley
- Unix System 5: Solaris, AIX, Linux

8

- Microsoft Windows
- Mac OS

## Sistemas Operativos Ejemplos Celulares

- Android (Google)
- iOS (Apple)
- Windows Phone (descontinuado)
- Windows 10 Mobile (Microsoft)

## Sistemas Operativos Clasificaciones

■ Cantidad de usuarios *<u></u>GMonousuario* ■ Puede trabajar un solo usuario por vez **G**Multiusuario ■ Permiten trabajar en forma simultánea ■ Cantidad de tareas "concurrentes" **G**Monotarea **A**Multitarea

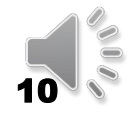

## Sistemas Operativos

- Sistemas Operativos Distribuidos
- Procesamiento en paralelo Memoria compartida (multiprocesador) Memoria distribuida (cluster)

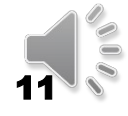

## Sistemas Operativos ¿cómo nos comunicamos con ellos?

#### **Interfaz hombre - máquina**

- Cada SO tiene su interfaz con el usuario y eventualmente puede tener más de una
- Cada una tiene un *protocolo* de comunicación definido
- La Interfaz es una aplicación más que ejecuta el SO ➔ NO es el SO

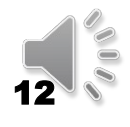

### Sistemas Operativos Interfaz hombre - máquina: esquema

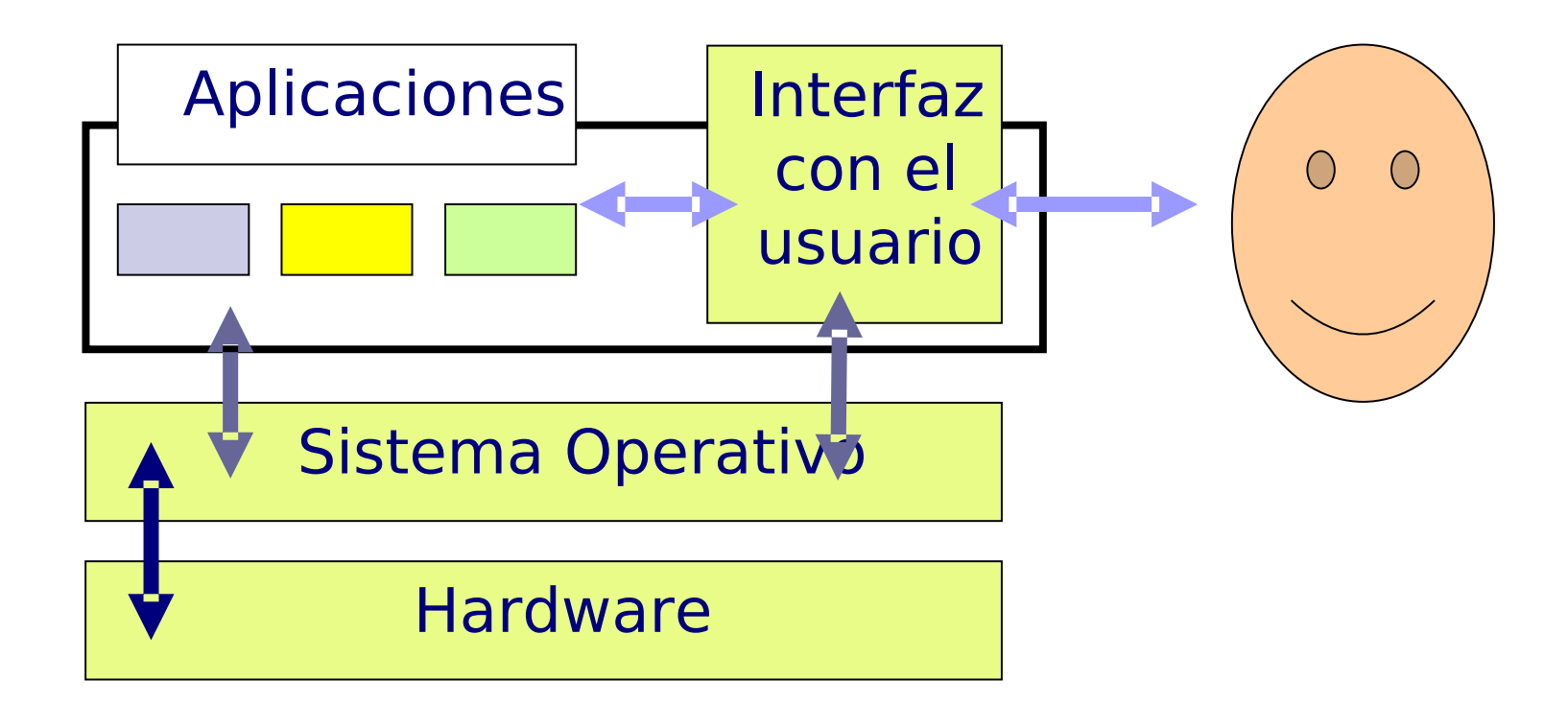

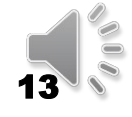

### Sistemas Operativos Diferentes interfaces de diálogo

- "de texto": 80 cols x 25 líneas DOS, cmd de Windows Shell de Linux ■ Gráfica (ventanas) Grafical User Interface MS-Windows
	- **G**Apple
	- Motif
	- GGnome, KDE, xFCE, etc.

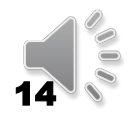

## Herramientas de software

#### Programas (software) de base

- Sistema Operativo
- Interfaz gráfica GUI -
- Editores de texto
- Navegador de Internet
- Administrador de correo electrónico
- Planilla electrónica
- Manejador de Base de Datos (DBMS)

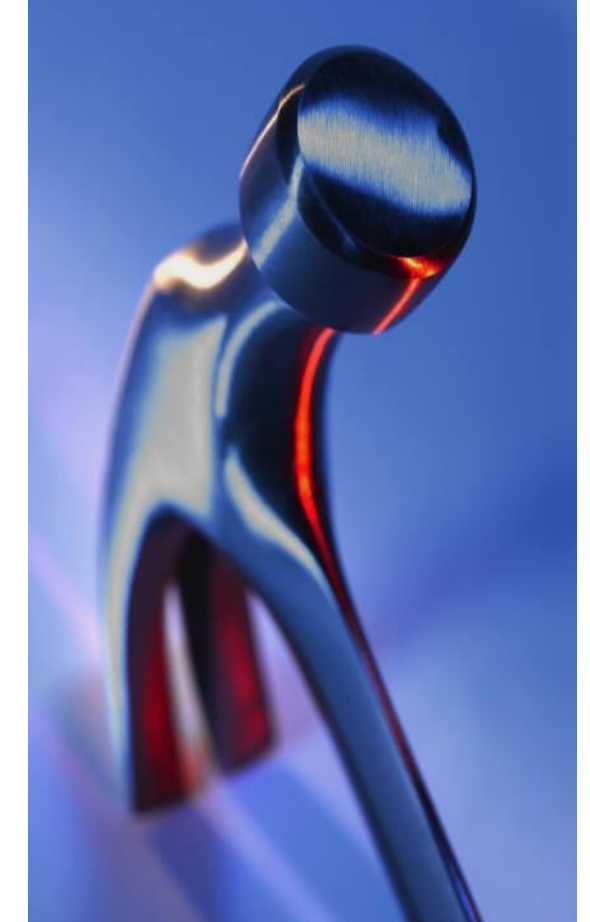

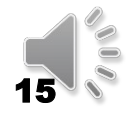

Herramientas de software Programas de aplicación del usuario

Son aquellos que tienen una función específica para el usuario:

- Liquidación de sueldos
- Facturación
- Sistema contable
- Gestión de stock

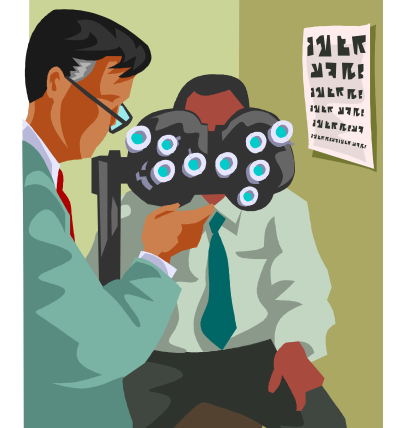

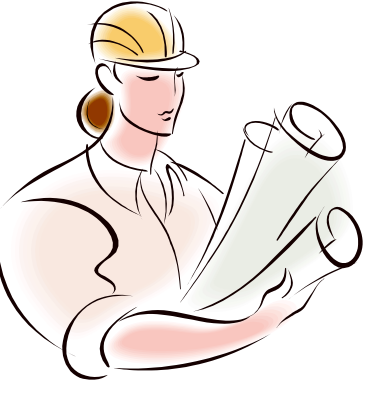

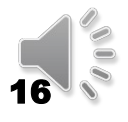

## Editor de texto plano

- **"texto plano" = "texto ASCII" = "texto sin formato"**
- Son sinónimos de un texto donde lo importante es lo que está escrito
- Hay una sola tipografía (tipo de letra)
- No hay gráficos
- No hay colores
- Son ideales para suministrar información a un programa o sistema

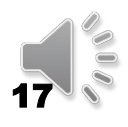

## Editor de texto plano

Ejemplos:

- MS-NotePad
- $\blacksquare$  vi/vim
- Gedit / Kate (linux)
- NotePad++
- SublimeText

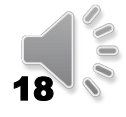

## Procesador de texto

#### **Texto con formato enriquecido**

- El texto es "enriquecido" con elementos que permiten organizar y jerarquizar la información mediante:
- Diferentes tipografías (tipos de caracteres)
- Destaques: subrayado, negrita, tamaños
- Colores
- Inserción de imágenes e hipervínculos
- Es ideal para la lectura por "humanos"

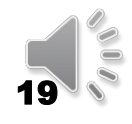

Definición genérica de lenguaje:

- "conjunto de símbolos y reglas acerca de cómo se organizan esos símbolos".
- Los procesadores de las computadoras tienen su lenguaje "de máquina" también llamado "binario".

Un lenguaje de programación nos permite transcribir un algoritmo en un conjunto de instrucciones precisas.

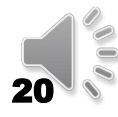

- Científicos: FORTRAN, APL, Matlab, Octave
- Comerciales
	- **G** Cobol
	- RPG
	- PL/SQL (Oracle)
- Objetivos genéricos
	- $\theta$  C
	- $\theta$   $C++$
- Simulación: SIMULA, GAMS
- Generación de animaciones: FLASH (Macromedia)
- Otros paradigmas: Funcionales, Lógicos.

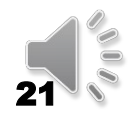

- Se traduce de lenguaje de programación a lenguaje de máquina, dos estrategias:
	- **G** Compilar
	- **G** Interpretar

### Lenguajes de Programación **Compilados**

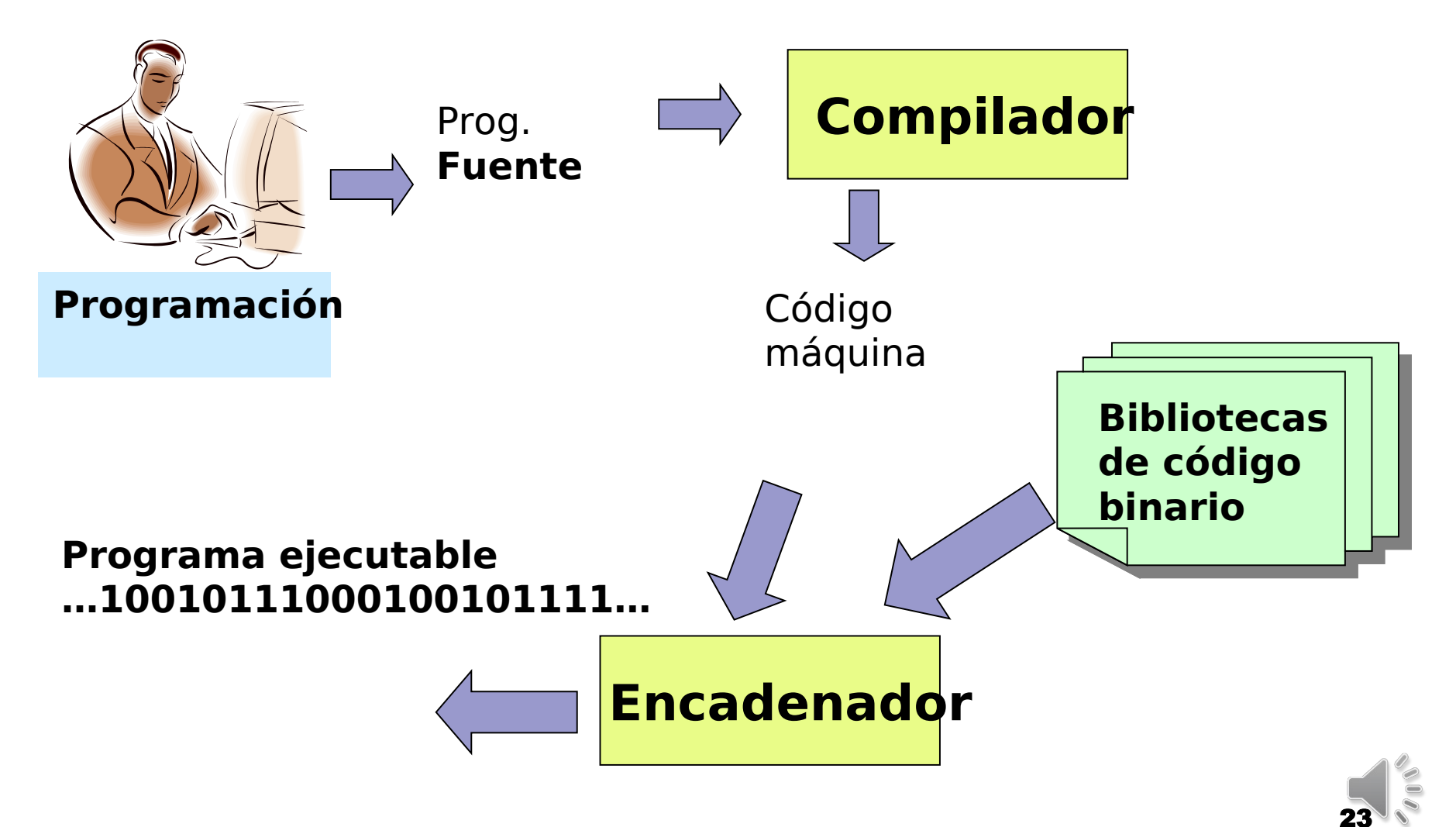

**Compilados** 

- Binarios muy grandes para cargar en la memoria RAM
- Bibliotecas dinámicas
	- DLL Dynamic Link Library
	- dso/so (Dynamic) Shared Objects

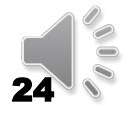

### Lenguajes de programación Interpretados

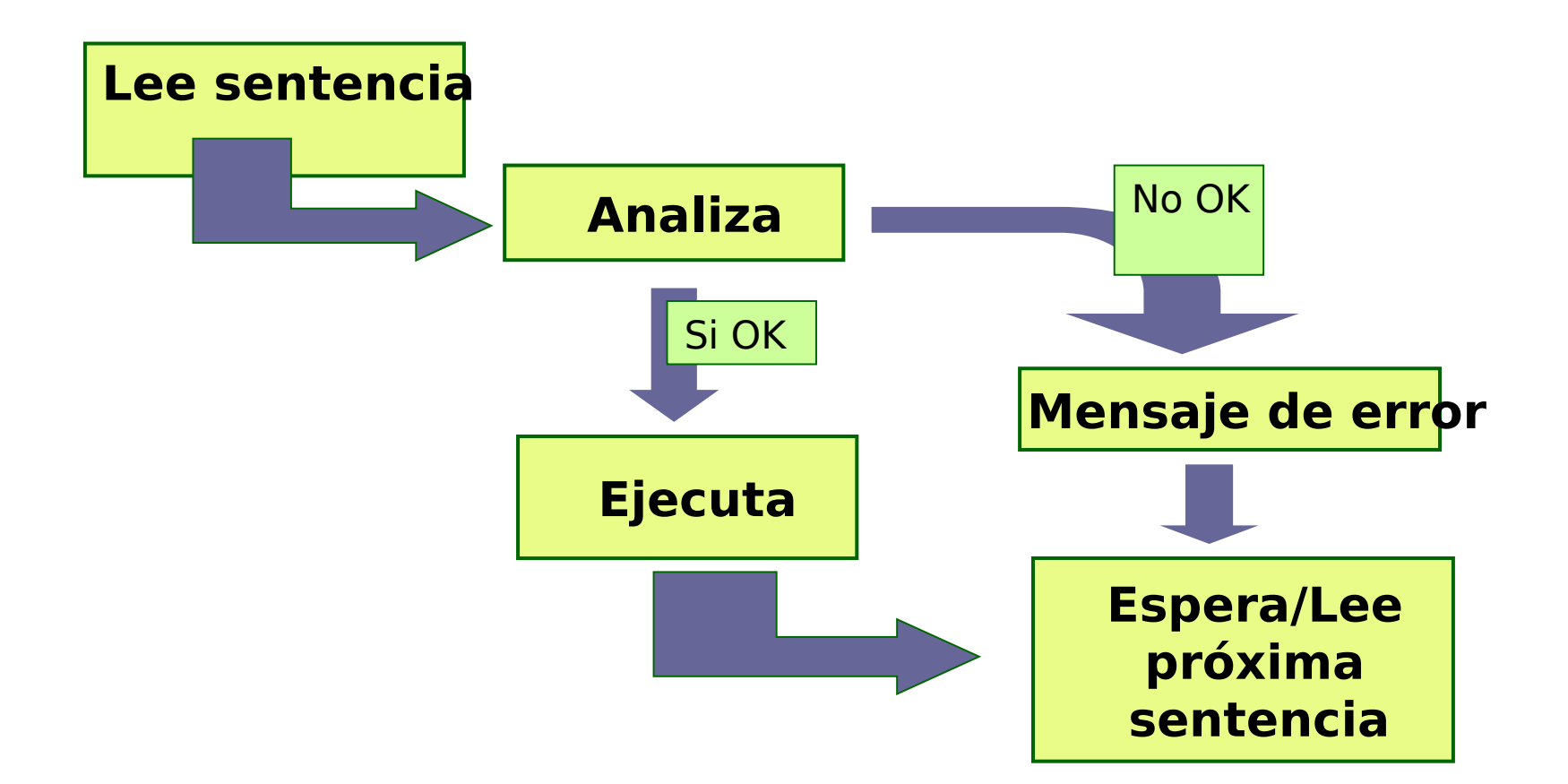

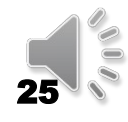

#### Lenguajes de programación Compilados e Interpretados: ¿cómo se ejecutan?

Programa compilado Programa interpretado

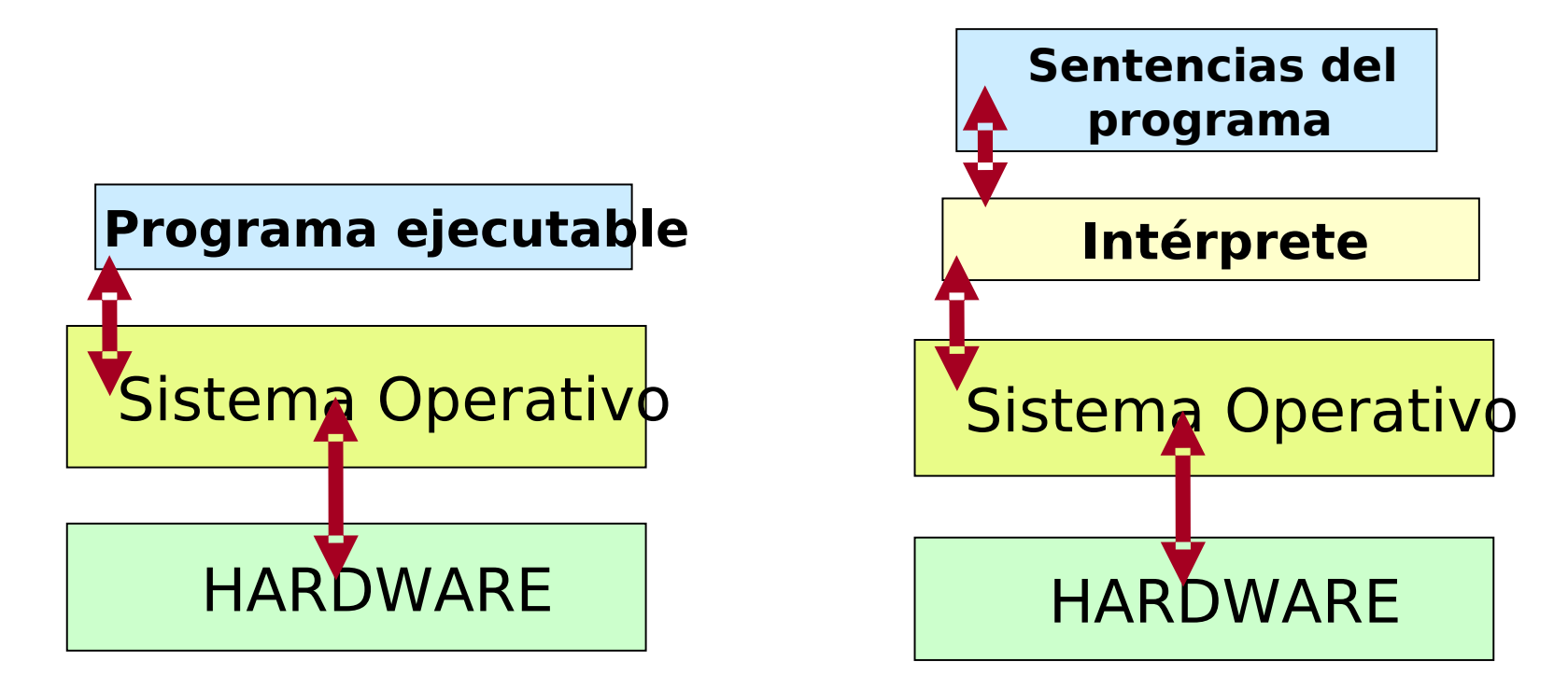

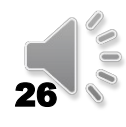

## Lenguajes de programación Compilados versus Interpretados

#### **Compilados**

- Más rápidos al ejecutar (se ejecutan en el procesador)
- Un código ejecutable para cada plataforma
- No es cómodo para modelar cuando no se tiene un algoritmo

#### Interpretados

- Más lentos al ejecutar (hay que interpretar cada vez)
- El programa es válido para cualquier plataforma con el intérprete
- Más fácil para modelar y hacer análisis de datos rápidos

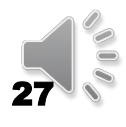

Compilados e Interpretados: 1<sup>er</sup> solución de compromiso

- **Compilar hasta un nivel intermedio entre "lenguaje de programación" y "lenguaje de máquina"**
- **Se economiza tiempo pues no se repite:**
- **■Análisis sintáctico**
- Consistencia de uso de variables
- Consistencia de uso de estructuras

#### **El código resultante se interpreta**

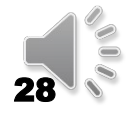

Compilados e Interpretados: 2 <sup>a</sup> solución de compromiso – JIT compilers -

■Si el fuente es más nuevo que la versión **compilada en el "cache"**

<sup>◼</sup>**Entonces se compila generando "Código Binario"** <sup>◼</sup>**FinSi**

**El "Código Binario" resultante se ejecuta**

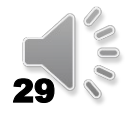

#### <sup>◼</sup> **Java**

- **Un solo lenguaje de programación**
- **Máquina virtual Java (JVM)**
- <sup>◼</sup> **.Net**
	- **Varios lenguajes de programación**
	- **CLR (Common Language Runtime )**

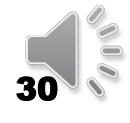